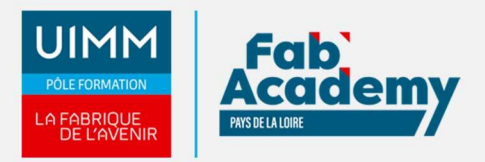

# **Word Expert**

Mise à jour le 30/08/2023 Numéro de CPF :

## **Formation Word avancée**

Ce module d[e formation Wor](https://www.formation-industries-paysdelaloire.fr/domaines-de-formation/bureautique/formations-en-presentiel/word/)d aborde les connaissances avancées dans l'élaboration d'un document texte. Les connaissances couvertes portent sur les opérations sophistiquées incluant les mises en forme de documents structurés et la préparation à l'impression. Le module inclut la gestion des macros, la modification des styles, les champs complexes, le partage de document et le publipostage.

### **Objectifs de formation**

A l'issue de la formation Word avancée, les stagiaires seront capables de :

- Personnaliser l'environnement et l'affichage
- Gérer le mode Backstage et les formats de fichiers
- Automatiser des tâches dans Word
- Partager et protéger un fichier
- Exploiter les outils de mise en forme spécifique
- Gérer les documents longs
- Référencer de manière avancées un document long
- Corriger et traduire un document
- Utiliser et gérer le publipostage
- Maîtriser les tableaux et de leur mise en forme
- Gérer les Formulaires

#### **Programme**

#### **Environnement / méthodes**

- Personnaliser l'environnement et l'affichage :
	- Connaître d'une manière exhaustive le contenu d'une fenêtre Word
	- Utiliser parfaitement le volet de navigation et le mode Plan
	- Enregistrer et exécuter des macros depuis l'onglet développeur
- Gestion du mode Backstage et des formats de fichiers :
	- Enregistrer dans différents formats
	- Partager un document de différentes manières, gérer des versions antérieures
	- Connaitre les extensions des différents types de fichiers Word
- Automatiser des tâches dans Word :
	- Lancer des macros enregistrées
- Partage et protection d'un fichier :
	- Protéger un document partagé
	- Protéger un document par un mot de passe
	- Fusionner et comparer des documents.

#### **Mise en forme et mise en page**

- Exploitation des outils de mise en forme spécifique :
	- Gérer des listes à plusieurs niveaux
	- o Insérer du faux texte
	- Gérer les options de modification des styles
	- Savoir utiliser l'option de Police masquée
	- Maîtriser les options de police OpenType
	- Utiliser l'inspecteur de style
	- Maîtriser d'une manière exhaustive le fonctionnement des thèmes (couleurs, polices, effets graphiques)
- Gestion des documents longs :
	- Créer un document maître et ajouter des sous documents
	- Hiérarchiser des titres dans le mode plan et via le volet de navigation,

#### **CENTRE D'ANGERS / CHOLET** 02 41 73 93 06

contact.angers@formationindustries-pdl.fr

**CENTRE DE NANTES** 

02 51 13 21 51 contact.nantes@formationindustries-pdl.fr

**CENTRE DE SAINT-NAZAIRE** 02 40 53 85 47

contact.stnazaire@formationindustries-pdl.fr

**CENTRE DE LAVAL** 02 43 69 03 33 contact.laval@formationindustries-pdl.fr

**CENTRE DU MANS** 

02 43 21 77 77 contact.lemans@formationindustries-pdl.fr

**CENTRE DE LA ROCHE-**

SUR-YON 02 51 37 57 17 contact.laroche@formationindustries-pdl.fr

www.formation-industriespaysdelaloire.fr

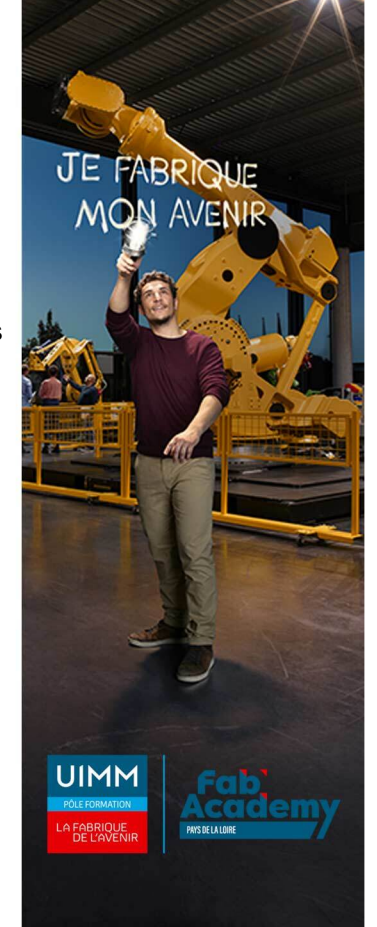

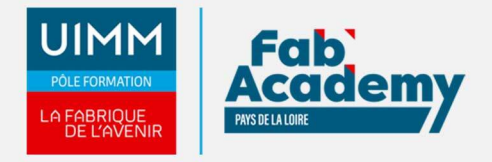

développer et réduire les titres dans le corps du document

#### **Outils Edition**

- Références avancées dans un document long :
	- Gérer les différentes options d'une table des matières
	- Utiliser la bibliographie
	- Créer un index
	- Créer une table des illustrations
	- Positionner des renvois et des signets
	- o Insérer des liens hypertextes et des notes.
- Correction et traduction d'un document :
	- Paramétrer l'outil de vérification de l'orthographe et de la grammaire
	- Effectuer une recherche approximative
	- Utiliser le mini-traducteur
	- Gérer les options de traduction.
- Publipostage **:** 
	- Créer une liste de destinataires ou utiliser une liste sous Word ou Excel
	- Sélectionner et trier des destinataires en fonction de critères
	- o Insérer des champs pour la fusion
	- Réaliser des fusions
	- Créer des étiquettes pour le publipostage

#### **Objets graphiques et tableaux**

- Maîtrise exhaustive des tableaux et de leur mise en forme :
	- Effectuer un calcul dans un tableau
	- Maîtriser l'insertion d'un tableau Excel
	- Connaître et utiliser les options de style de tableau (ligne d'en-tête, de total, à bande…)
	- Maîtriser l'habillage et l'ancrage des objets et leur disposition dans le document
	- Utiliser des connecteurs
	- Utiliser le volet de sélection
- Formulaires :
	- Créer et gérer des formulaires, avec maîtrise totale des différents contrôles (contrôles de contenu et contrôles hérités), et connaissance des contrôles ActiveX

#### **Lieux de formations**

- Angers
- $\bullet$  La Roche-sur-Yon
- Laval
- Le Mans
- Nantes

#### **Dates de formations**

Nous consulter

#### **Durée de la formation**

2 jours

## **CONTACTS:**

#### **CENTRE D'ANGERS / CHOLET**

02 41 73 93 06 contact.angers@formationindustries-pdl.fr

#### **CENTRE DE NANTES**

02 51 13 21 51 contact.nantes@formationindustries-pdl.fr

#### **CENTRE DE SAINT-NAZAIRE**

02 40 53 85 47 contact.stnazaire@formationindustries-pdl.fr

## **CENTRE DE LAVAL**

02 43 69 03 33 contact.laval@formationindustries-pdl.fr

#### **CENTRE DU MANS**

02 43 21 77 77 contact.lemans@formationindustries-pdl.fr

#### **CENTRE DE LA ROCHE-**

**SUR-YON** 02 51 37 57 17 contact.laroche@formationindustries-pdl.fr

www.formation-industriespaysdelaloire.fr

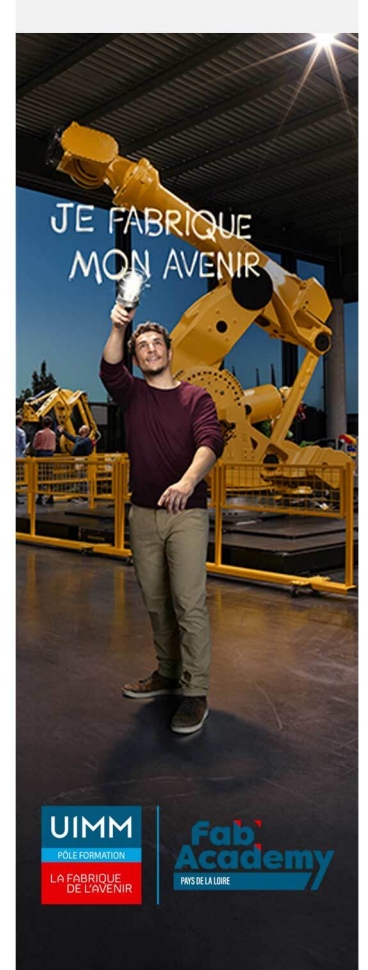

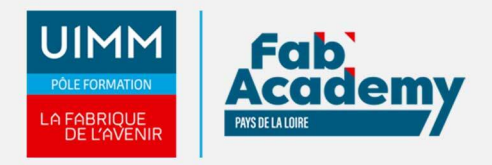

## **Nombre de stagiaires**

Minimum 4 - Maximum 8 personnes

## **Pré-requis d'entrée en formation**

- Connaitre l'environnement Windows
- Maitriser l'environnement et les fonctions classiques de Word

## **Modalités pédagogiques**

- **Méthodes pédagogiques :** Formation en présentiel avec alternance d'apports théoriques et de mises en situations pratiques pour ancrer les apprentissages
- **Moyens pédagogiques :** Salles de formation équipées pour utilisation de supports pédagogiques classiques et numériques. Plateaux techniques adaptés et aménagés d'équipements spécifiques.

## **Modalités d'évaluation et d'examen**

**Modalités d'évaluation de la formation :** connaissances et compétences sont évaluées à partir de quizz, QCM et mises en situation.

**Tarif**

418 €

## **CONTACTS:**

#### **CENTRE D'ANGERS / CHOLET** 02 41 73 93 06

contact.angers@formationindustries-pdl.fr

#### **CENTRE DE NANTES**

02 51 13 21 51 contact.nantes@formationindustries-pdl.fr

**CENTRE DE SAINT-NAZAIRE** 02 40 53 85 47 contact.stnazaire@formationindustries-pdl.fr

**CENTRE DE LAVAL** 02 43 69 03 33 contact.laval@formationindustries-pdl.fr

**CENTRE DU MANS** 02 43 21 77 77 contact.lemans@formationindustries-pdl.fr

**CENTRE DE LA ROCHE-SUR-YON** 02 51 37 57 17 contact.laroche@formationindustries-pdl.fr

www.formation-industriespaysdelaloire.fr

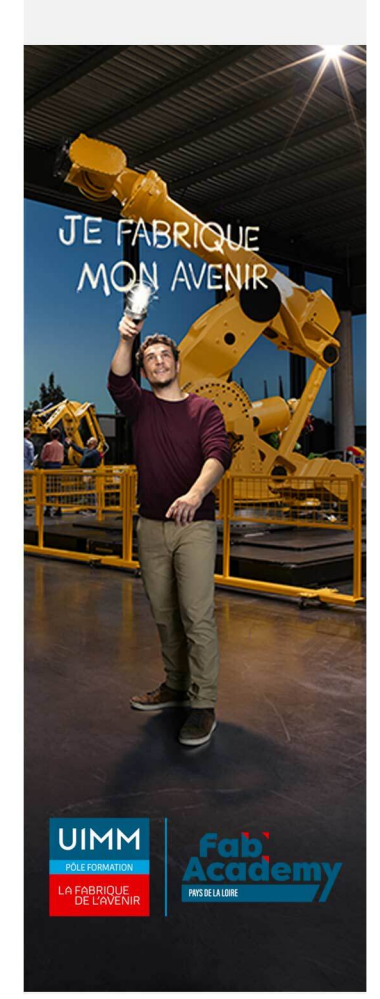